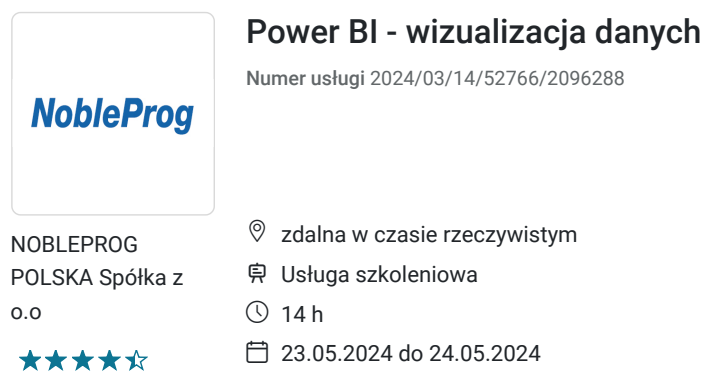

2 533,80 PLN brutto 2 060,00 PLN netto 180,99 PLN brutto/h 147,14 PLN netto/h

# Informacje podstawowe

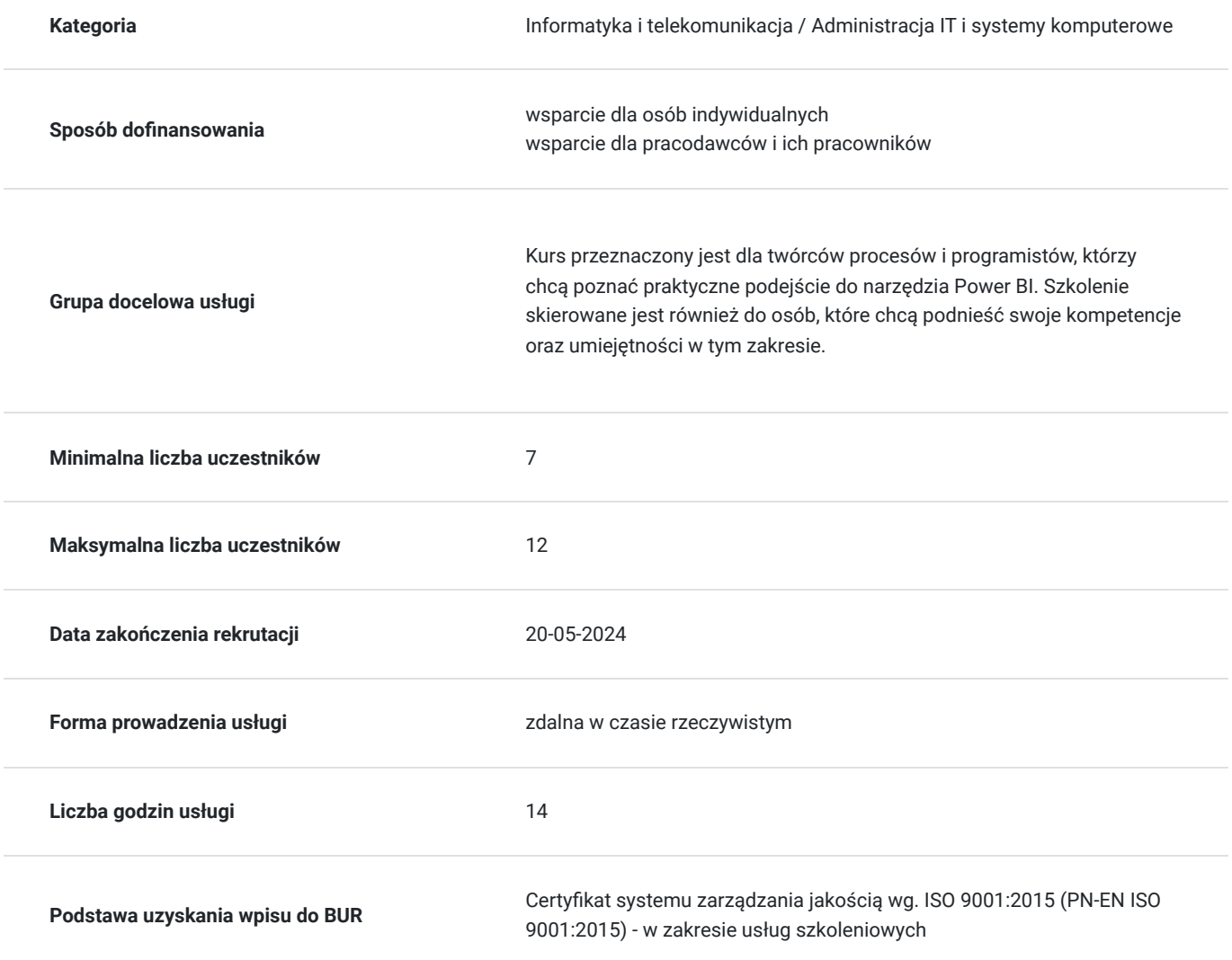

## Cel

### **Cel edukacyjny**

Szkolenie przygotuje uczestników do efektywnego korzystania z PowerBI , a także do towrzenia niestandardowych rozwiązań dla platform BI i Azure.

Szkolenie pozwala opanować wiedzę w zakresie tworzenia interaktywnych wizualizacji danych przy zastosowaniu narzędzi Power BI, opartych na modelu tworzonych z użyciem Power Query.

### **Efekty uczenia się oraz kryteria weryfikacji ich osiągnięcia i Metody walidacji**

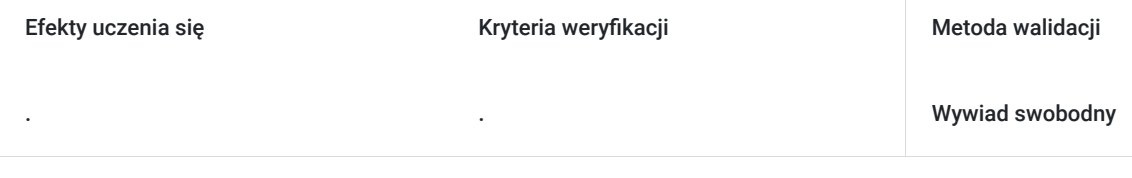

## Kwalifikacje

### **Kompetencje**

Usługa prowadzi do nabycia kompetencji.

#### **Warunki uznania kompetencji**

Pytanie 1. Czy dokument potwierdzający uzyskanie kompetencji zawiera opis efektów uczenia się?

tak, zaświadczenie z opisem efektów uczenia sie

Pytanie 2. Czy dokument potwierdza, że walidacja została przeprowadzona w oparciu o zdefiniowane w efektach uczenia się kryteria ich weryfikacji?

tak

Pytanie 3. Czy dokument potwierdza zastosowanie rozwiązań zapewniających rozdzielenie procesów kształcenia i szkolenia od walidacji?

Tak

### Program

Szkolenie realizowane w formule zdalnej,

Ilość godzin szkolenia w formie zdalnej: 14

PROGRAM SZKOLENIA :

#### **Wprowadzenie do programu Power BI Desktop**

- Wersje i typy licencji i możliwości programu
- Główne zastosowania
- Omówienie interfejsu użytkownika
- Raport, karta i wizualizacja główne składniki programu
- Usługi Power BI w chmurze możliwości i ograniczenia

#### **Pierwsze modele Power BI**

- Praca z gotowym modelem danych jedna tabela z danymi
- Podstawowe wizualizacje łączenie elementu wizualnego z danymi
- Typy danych, ustawienia regionalne
- Wykres liniowy, słupkowy i punktowy. Dostosowanie elementów wizualizacji
- Karta, tabela, macierz formatowanie obiektów
- Wizualizacje oparte o dane geograficzne mapa i kartogram
- Filtr wizualizacji, karty i raportu

#### **Praca z modelem opartym na wielu tabelach**

- Tabele, relacje i model danych w analizie
- Automatyczne i manualne łączenie tabel z użyciem relacji
- Optymalizacja i modyfikacja danych przyłączonych do modelu
- Tworzenie kolumn obliczeniowych
- Wstęp do modelowania i łączenia danych

#### **Model danych Power Query dla Power BI Desktop**

- Rodzaje źródeł danych dla Power Query możliwości i ograniczenia
- Pliki TXT/CSV edycja i konwersja informacji
- Arkusze kalkulacyjne i ich elementy jako źródła danych dla wizualizacji (arkusz, zakres)
- Relacyjne bazy danych (Access, SQL Server) import relacji
- Zapytania bezpośrednie (Direct Query SQL)
- Łączenie niestandardowych źródeł danych SQL + CSV + Strony WWW
- Dane zewnętrzne (sklep internetowy, program księgowy, hurtownia danych)
- Wprowadzenie do języka M i tworzenie modelu danych
- Kolumny obliczeniowe, warunkowe i wyrażenia tabelaryczne

#### **Zaawansowane elementy wizualne**

- Kluczowe wskaźniki wydajności KPI
- Zaawansowane hierarchia modelu danych
- Wizualizacje niestandardowe z platformy handlowej
- Import wizualizacji z plików (rozszerzenia Power BI)

#### **Udostępnianie raportów Power BI Desktop**

- Wyprowadzenie danych wizualizacji do pliku CSV
- Eksport raportu do formatu PDF
- Udostępnienie raportu w chmurze
- Osadzenie raportu na witrynie Sharepoint i witrynie publicznej WWW

### Harmonogram

Liczba przedmiotów/zajęć: 3

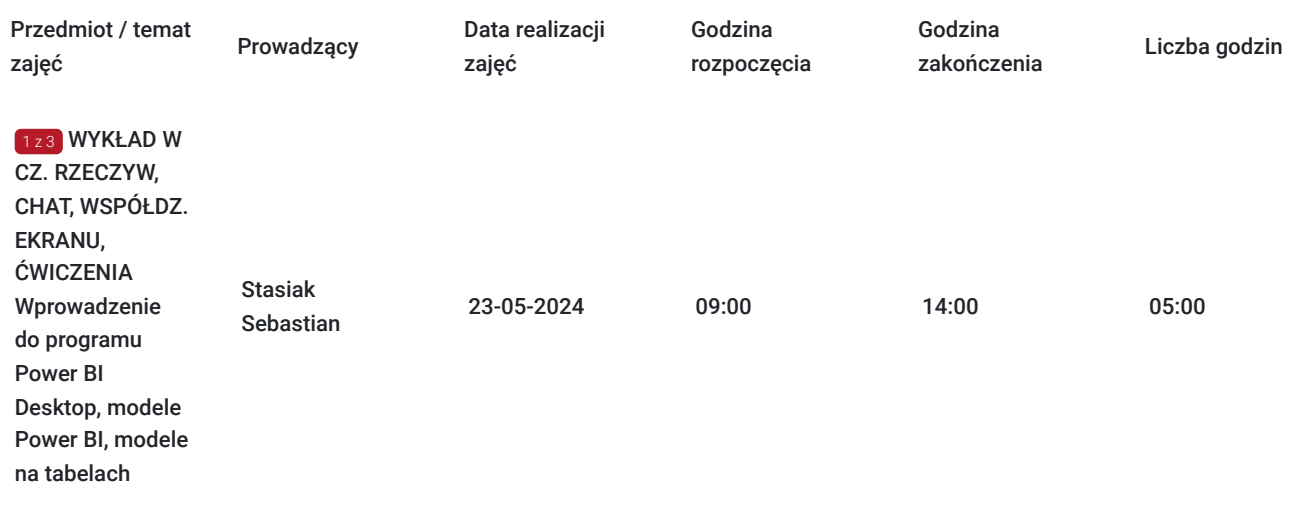

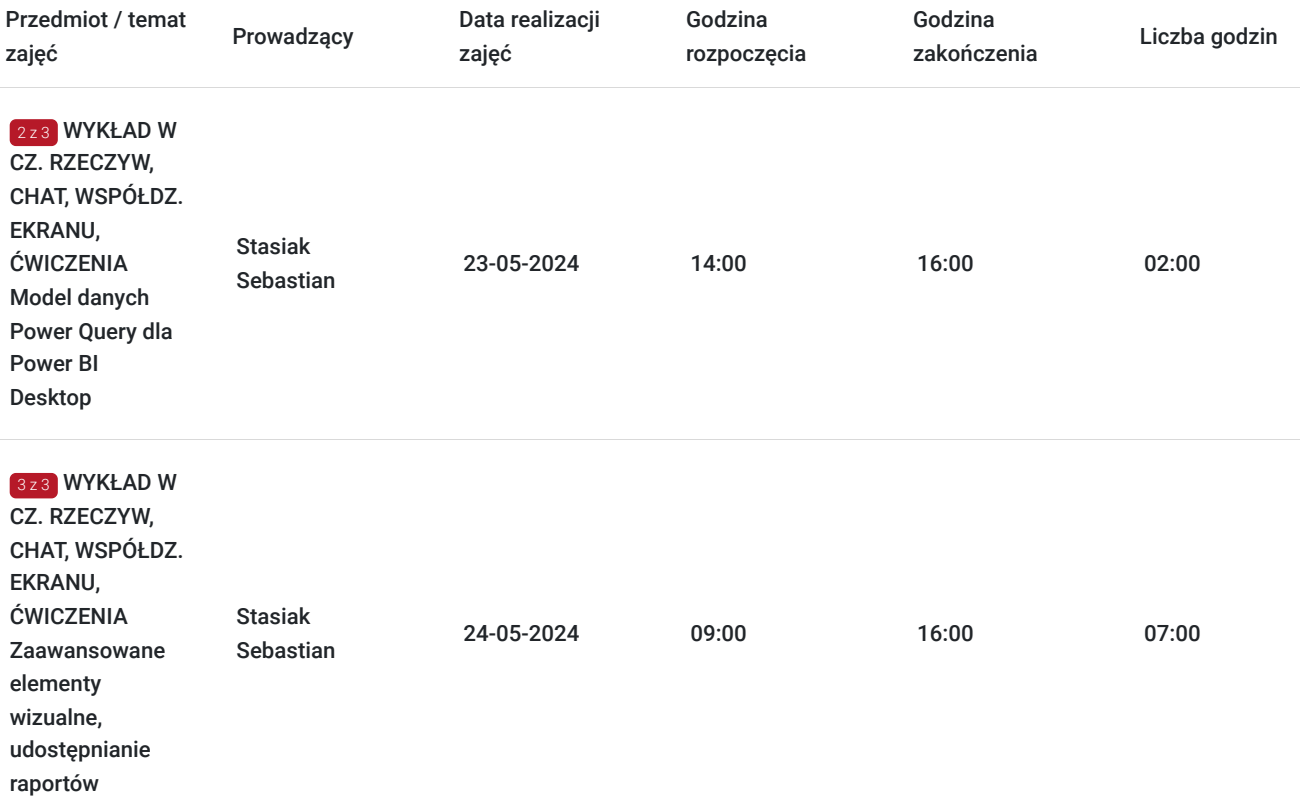

# Cennik

### **Cennik**

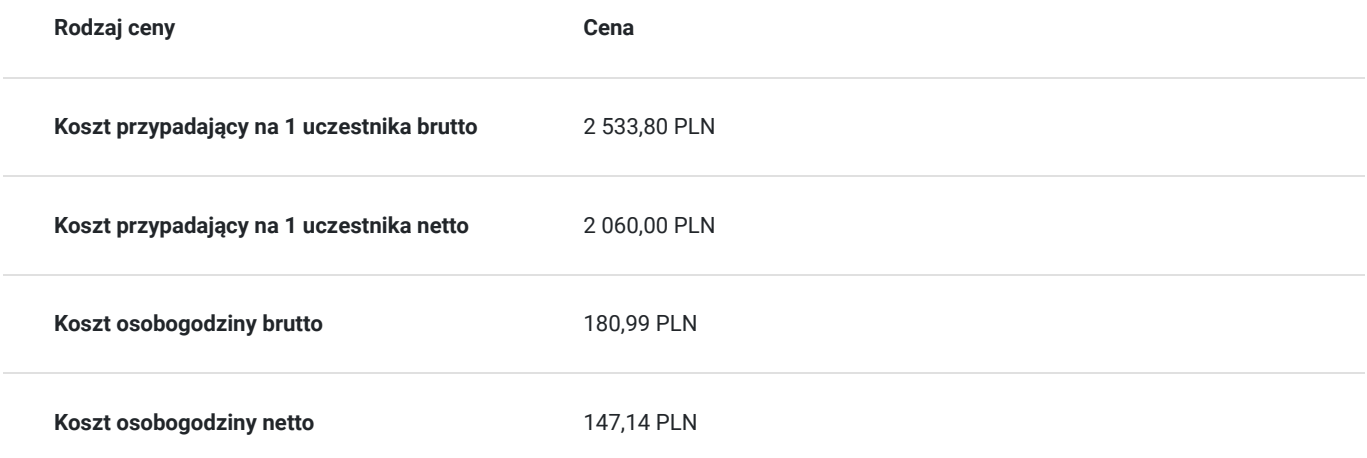

## Prowadzący

Liczba prowadzących: 1

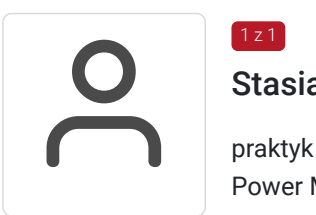

### Stasiak Sebastian

1 z 1

praktyk i szkoleniowiec w zakresie: Developer - T-SQL, Oracle, Sharepoint, Access, Excel BI, Power BI, Power Map. ETL.

Trener z 17-letnim doświadczeniem

## Informacje dodatkowe

### **Informacje o materiałach dla uczestników usługi**

Uczestnicy otrzymają dostęp do materiałów dydaktycznych online, ćwiczeń i zadań do wykonania w zakresie szkolenia na platformie DaDesktop

### **Informacje dodatkowe**

**Kontakt w sprawie szkolenia, dotyczące kwestii organizacyjnych :** 

Monika Fengler monika.fengler@nobleprog.pl

**Kontakt w sprawie dofinansowania do szkolenia :** 

Patrycja Foremniak patrycja.foremniak@nobleprog.com , tel. 694 117 999

# Warunki techniczne

Wymagane:

- komputer ze stabilnym podłączeniem do Internetu (min 10Mbit/s download i 1Mbit/s upload);
- przeglądarka internetowa Chrome lub Firefox;
- dobrej jakości mikrofon lub słuchawki;
- ciche miejsce, wolne od zakłóceń i hałasu zewnętrznego

szkolenie w formie zdalnej będzie przeprowadzone na platformie do telekonferencji ZOOM .

Linki do spotkania zostaną przesłane na 2 dni przed rozpoczęciem szkolenia .

## Kontakt

### Patrycja Foremniak

Patry<br>E-mail **E-mail** patrycja.foremniak@nobleprog.com **Telefon** (+48) 694 117 999